Digital Enterprise Research Institute www.deri.ie

### RIF & SPARQL

#### @AxelPolleres

Digital Enterprise Research Institute, National University of Ireland, Galway

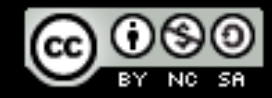

These slides are provided under creative commons Attribution-NonCommercial-ShareAlike 3.0 Unported License!

© Copyright 2009 Digital Enterprise Research Institute. All rights reserved.

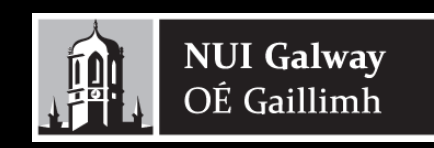

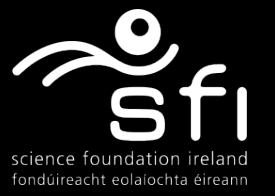

# SPARQL1.1 Entailment Regimes

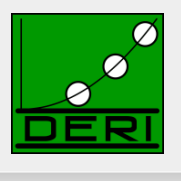

■ SPARQL1.1 will define SPARQL query answering over RIF rule sets, RDFS and OWL:

□ http://www.w3.org/TR/spargl11-entailment/

- $\Box$  RDF Entailment Regime
- $\Box$  RDFS Entailment Regime
- $\Box$  D-Entailment Regime
- □ OWL 2 RDF-Based Semantics Entailment Regime
- OWL 2 Direct Semantics Entailment Regime
- RIF Core Entailment

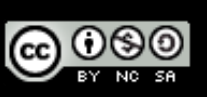

## Why use RIF with SPARQL?

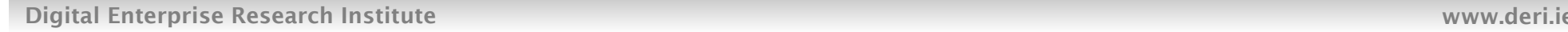

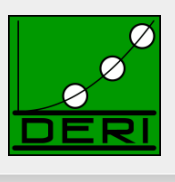

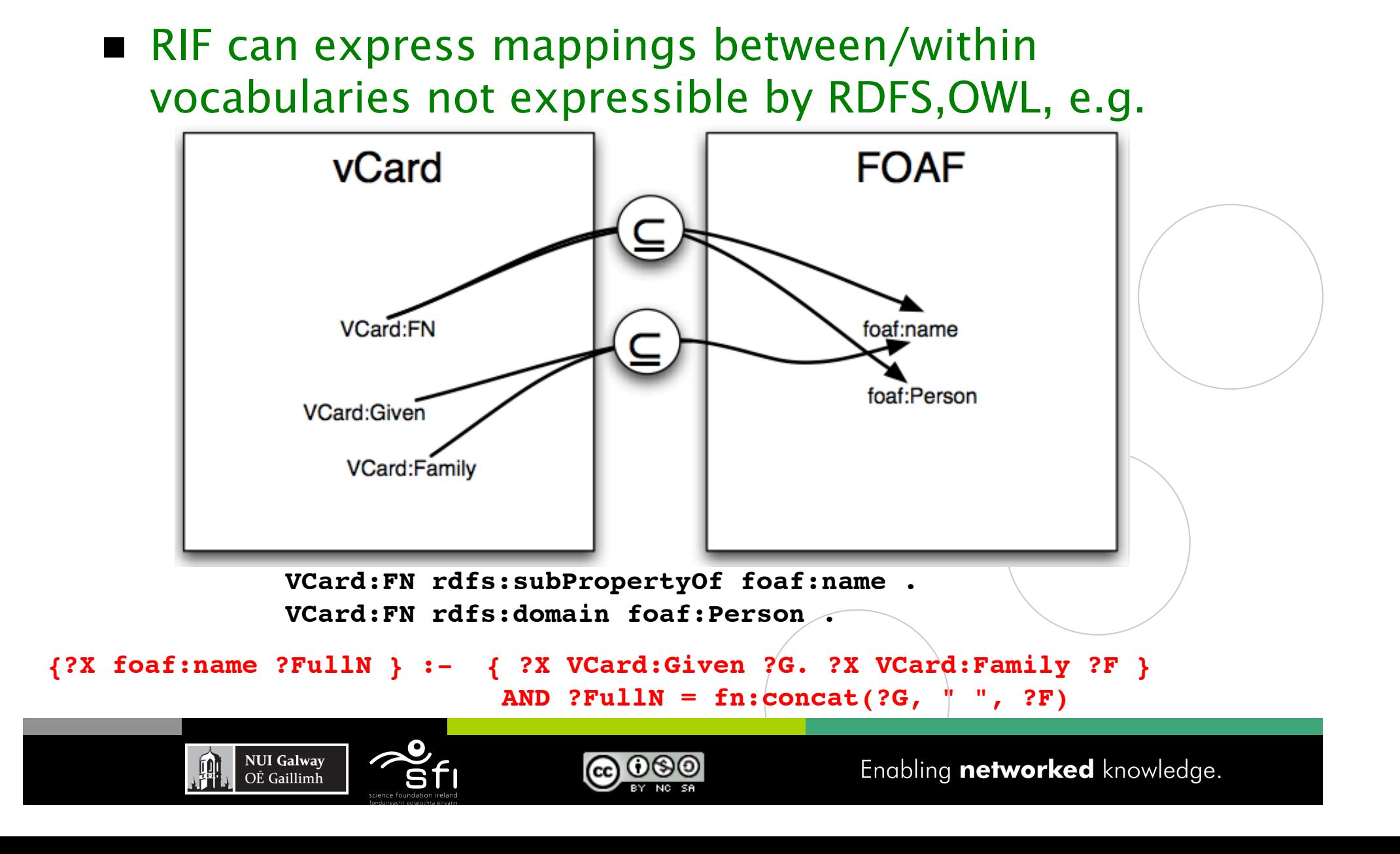

### Digital Enterprise Research Institute www.deri.ie Combination of RIF, RDFS, OWL & SPARO

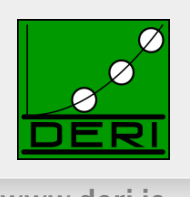

- Option 1: Use/implement combination semantics, as defined per http://www.w3.org/TR/rif-rdf-owl/
- Option 2: Use custom RIF rules encoding RDFS and OWL inference rules you want to apply
	- □ Advantage: declare explicitly which OWL2RL/RDFS inferences you do:
		- switch on/off the inference rules you do
		- and/or extend by own rules

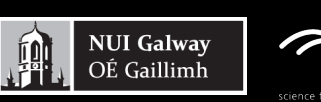

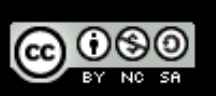

## SPARQL1.1 + RIF Core + RDFS/OWL

Digital Enterprise Research Institute www.deri.ie

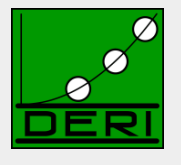

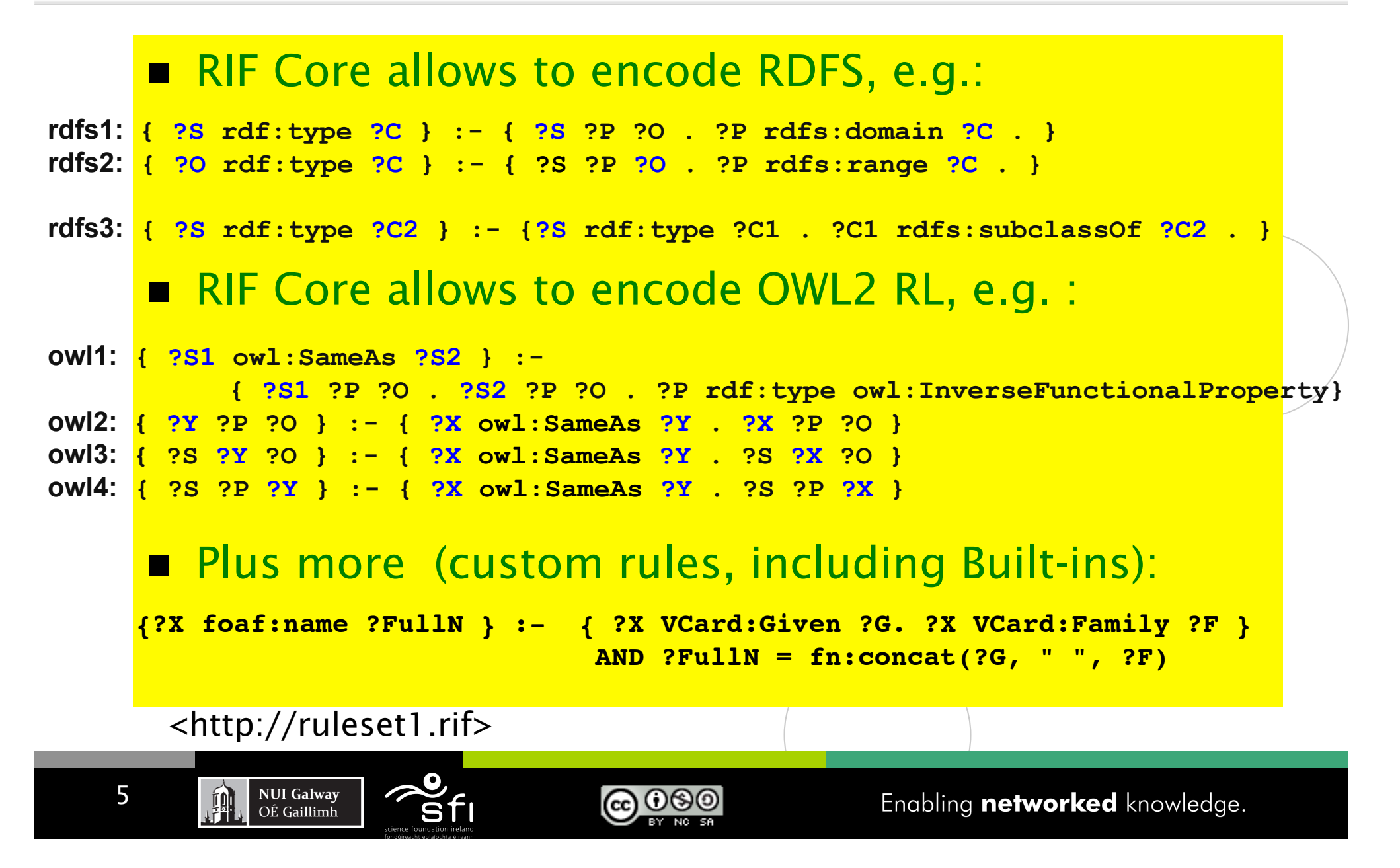

### How to reference to a RIF Ruleset from SPARQL?

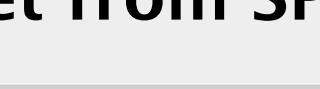

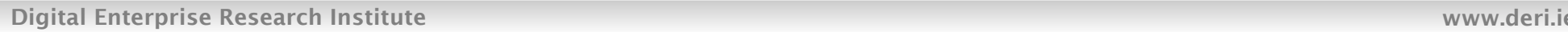

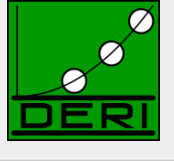

- RIF's so far only a normative syntax is RIF/XML
	- $\Box$  RIF encoding in RDF (RIF/RDF) underway:

http://www.w3.org/2005/rules/wiki/RIF\_In\_RDF

 Will also provide a new RDF property **rif:usedWithProfile** to import RIF rulesets (in RIF/XML or RIF/RDF). e.g.

```
<http://ruleset1.rif> rif:usedWithProfile 
                <http://www.w3.org/ns/entailment/Simple> . 
     foaf:homepage a owl:inverseFunctionalProperty. 
     <http://dblp.l3s…/Tim_Berners-Lee> 
                foaf:homepage <http://www.w3.org/People/Berners-Lee/> ; 
                foaf:name "Tim Berners-Lee" . 
     <http://www.w3.org/People/Berners-Lee/card#i> 
                foaf:homepage <http://www.w3.org/People/Berners-Lee/> ; 
                VCard:Given "Timothy"; 
               VCard:Family "Berners-Lee" . ?P
                                                                  ?N 
                                                 <dblp/Tim >Tim Berners-Lee 
w/o RIF Entailment… SELECT ?P ?N { ?P foaf:name ?N } 
                                                 <w3/B-Lee/card#i> Tim Berners-Lee 
                                                 <dblp/Tim> Timothy Berners-Lee 
            NUI Galway
   6 ര 06
            OÉ Gaillimh
                                                 <w3/B-Lee/card#i> Timothy Berners-Lee
```
# SPARQL1.1 + RIF Core Semantics

Digital Enterprise Research Institute www.deri.ie

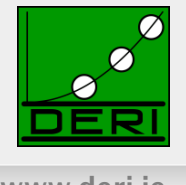

#### Semantics:

 $\Box$  Straightforward: **BGPs matching** defined as being RIF-RDFentailed by RDF data graph in combination with the referenced ruleset.

### ■ Attention: Infinite answers possible

□ (even though RIF Core has no function symbols): **:a :b 1 .** 

**{?S ?P (?O + 1) } :- {?S ?P ?O } .** 

**SELECT ?O { :a :b ?O .}** 

#### ■ No restrictions on finiteness in SPARQL1.1/RIF per se

- $\Box$  Finite answers up to the user or system
- □ E.g. restrict to strongly safe RIF Core (inspired by [Eiter et al. 2006] or
- $\Box$  Or system streams out answers (e.g. a la Prolog)

7

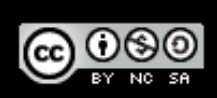

### *"Why not simply using SPARQL for publishing mappings?"*

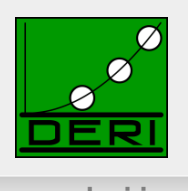

Digital Enterprise Research Institute www.deri.ie

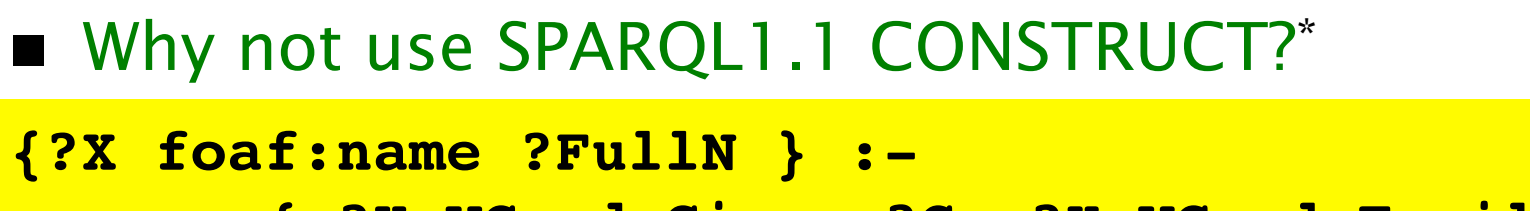

```
External Property 28 Second: 28 Second: 28 Second: 28 Second: 28 Second: 28 Second: 28 Second: 28 Second: 28 Second: 28 Second: 28 Second: 28 Second: 28 Second: 28 Second: 28 Second: 28 Second: 28 Second: 28 Second: 28 Se
```

```
 BIND ?FullN AS fn:concat(?F, " ", ?L) }
Example 28 AND ?FullN = fn:concat(?G, " ", ?F)
```
- Answer: RIF provides well-defined interacting of such a mapping with RDFS or OWL mappings, and adhoc approach based on CONSTRUCT doesn't.
- But: No one holds you from defining a RIF syntax that looks "SPARQLish" *SPARQL Rules… [Polleres WWW2007, Schenk-Staab WWW2008]*

**@** 000

*\* e.g. [Polleres et al. ODBASE2007], Bizer&Schulz COLD2010]* 

**NUI Galway** 

OÉ Gaillimh

### *"Why not simply using SPARQL for publishing mappings?"*

Digital Enterprise Research Institute www.deri.ie

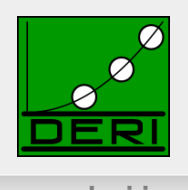

■ Why not use SPARQL1.1 CONSTRUCT?\* **CONSTRUCT {?X foaf:name ?FullN } WHERE { ?X Vcard: ?F. ?X foaf:lastName ?L BIND ?FullN AS fn:concat(?F, " ", ?L) }**

- Answer: RIF provides well-defined interacting of such a mapping with RDFS or OWL mappings, and adhoc approach based on CONSTRUCT doesn't.
- But: No one holds you from defining a RIF syntax that looks "SPARQLish" *SPARQL Rules… [Polleres WWW2007, Schenk-Staab WWW2008]*

*\* e.g. [Polleres et al. ODBASE2007], Bizer&Schulz COLD2010]* 

**NUI Galway** 

OÉ Gaillimh

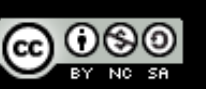